# Os segredos das batalhas marítimas segundo José Pereira

«Grandes Batalhas Navais Portuguesas», de José António Rodrigues Pereira e editado pela Esfera dos Livros, é uma obra que desvenda alguma das histórias mais espectaculares da marinha nacional. Uma obra escrita não só para historiadores ou pessoas ligadas ao mar, mas principalmente para o grande público. Em cada batalha, um rigor histórico e de pormenores exemplar.

José António Rodrigues Pereira é um dos principais especialistas da história marítima portuguesa. Entrou para a Escola Naval no dia 1 de Setembro de 1966, foi promovido a capitão-de-mar-e-querra em 27 de Julho de 1999 e prestou serviço em diversas unidades navais, destacando-se os NRP Jacinto Cândido (Moçambique, 1973-75), NRP Afonso Cerqueira (Timor, 1975-76) e na NRP São Miguel (Golfo Pérsico, 1990-91). Convidado pela Esfera dos Livros a escrever sobre as principais batalhas navais portuguesas, o actual director do Museu da Marinha (e também membro da secção de História e da Comissão de Estudos Corte-Real da Sociedade de Geografia de Lisboa. além de ser membro fundador da Confraria Marítima de Portugal) aceitou o desafio, já que no mercado editorial ainda não havia nenhum livro a abordar o tema. Apenas um *pormenor* que comprova o que José António Rodrigues Pereira defende: Portugal, desde a integração na Europa, em 1986, pura e simplesmente «ficou de costas para o mar». Este livro pretende precisamente dar a conhecer melhor uma parte essencial da nossa história..

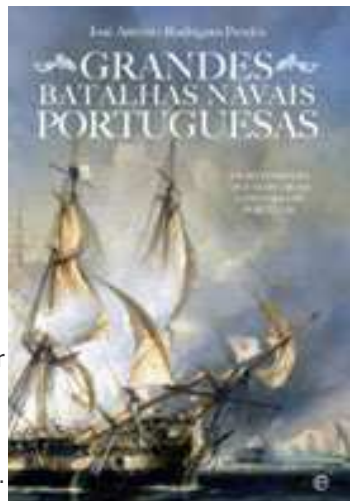

O livro é preenchido de pormenores, factos e dados. As batalhas relatadas são muito intensas e reais, transportando muitas vezes o leitor aos combates marítimos. Como conseguiu isso? Como foi o trabalho

de investigação? Pelo facto de já trabalhar e investigar estes temas navais há muitos anos, as pesquisas estavam quase todas feitas. Portanto, foi apenas necessário reunir os elementos aplicáveis a este livro. Para escrever o texto levei cerca de oito meses. A maioria das descrições do livro foi feita com base em documentos coevos ou nas suas transcrições por historiadores mais recentes. E sabemos como são violentas as descrições dos nossos cronistas dos séculos XV e XVI. Nos relatos mais recentes foram utilizados os próprios textos dos intervenientes, como são o relato do almirante Napier sobre a Batalha do Cabo de São Vicente (1834) ou do relato do guarda-marinha Ferraz sobre o combate do Augusto de Castilho (1918).

#### Oual das batalhas que seleccionou foi a mais importante na sua opinião?

A batalha mais importante e também a mais marcante da história marítima nacional foi a batalha de Diu em Fevereiro de 1509. Foi uma batalha decisiva em que um dos intervenientes é completamente derrotado e aniquilado. Podemos compará-la com Salamina (sec. V a.C.), Trafalgar (1805) e Tsushima (1905). A vitória de D. Francisco de Almeida em Diu garantiu a Portugal o domínio do Índico durante quase um século.

#### E aquela que considera a mais gloriosa, a mais heróica da nossa história?

Diria que foi a batalha naval do Tejo em 1384. Travada contra a frota castelhana que bloqueava Lisboa, esta batalha, indecisa quanto ao número de baixas, permitiu aos portugueses atingir os seus objectivos: reabastecer a cidade cercada e dar-lhe capacidade para prolongar a sua resistência. Conseguiu-o porque o Mestre de Avis manteve a resistência até que a peste no acampamento castelhano os obrigou a retirar.

### E qual foi a batalha que deveríamos apagar definitivamente da memória da nossa história?

O combate da fragata Cisne contra os argelinos. Os prisioneiros portugueses levados para Argel em 1802 foram utilizados como escravos. Devido à instabilidade política então vivida em Portugal, a que se seguiram a partida da corte para o Brasil (1807) e as invasões francesas (1807-1810), só em 1812, dez anos depois do incidente, se conseguiram libertar os prisioneiros portugueses que conseguiram sobreviver ao combate e ao cativeiro.

#### E há alguma em que Portugal saiu derrotado mas no entanto poderia ter escrito outro capítulo na história, um capítulo mais brilhante para as nossas cores?

Julgo que poderemos considerar dois casos, ambos durante o período filipino. Se a Invencível Armada (1588) tivesse derrotado a Inglaterra não teriam sido possíveis os posteriores ataques dos corsários ingleses ao comércio português e espanhol nos Açores com a frequência e a intensidade que tiveram e estão relatados no livro. Com menos perdas no comércio marítimo a riqueza do país teria sido muito maior e o seu desenvolvimento também. Depois, se Oquendo tivesse derrotado os holandeses em Dunes (1639)

e eliminado, pelo menos temporariamente, o poder naval holandês, o destino do império portuquês do Oriente teria sido certamente diferente, com menos perdas a favor dos holandeses e uma luta menos violenta com estes nossos inimigos.

#### E há alguma batalha *mais romântica* na nossa história?

A batalha do Tejo porque foi travada ainda com as regras da cavalaria medieval.

#### Além das batalhas relatadas no livro, há mais algumas batalhas marítimas assinaláveis na nossa história ou acredita que o livro alberga perfeitamente esta área?

Acredito que neste livro estão descritas as batalhas e combates mais importantes da nossa história. embora haja muitas mais que não estão descritas neste livro.

## E, na sua opinião, qual o comandante mais marcante na história da Marinha Portuguesa?

Ao longo de quase nove séculos de História há muitos comandantes que deixaram o seu nome na história. Na área operacional podemos citar, além do nosso primeiro almirante, D. Fuas Roupinho, cujos méritos são reconhecidos pelos historiadores muculmanos, D. Francisco de Almeida (o vencedor de Diu), Afonso de Albuquerque (o construtor do nosso império do oriente), D. Domingos Xavier de Lima (7º Marquês de Nisa no século XVIII) e Carvalho Araújo (no início do séc. XX). Mas há também oficiais de marinha que se distinguiram nas áreas das ciências, na governação, no ensino e até na história, cujos nomes também não podem ser esquecidos. Costa Quintela, Dantas Pereira, Hermenegildo Capelo, Roberto Ivens, Campos Rodrigues e Gago Coutinho são apenas alguns exemplos.

#### Acredita que Portugal está de costas voltadas para o Mar?

Portugal esteve durante séculos virado para o Atlântico e de costas para a Europa. Foram, sucessivamente, os descobrimentos do Atlântico, o império do Oriente, o Brasil, a colonização africana. Depois, Portugal integrou-se na Europa em 1986 e, desde então, ficou de costas para o mar. Acredito que é necessário uma definição dos objectivos nacionais que levem o país de novo para o Mar.

#### E, em relação ao Museu da Marinha, está satisfeito com o seu trabalho? O que falta para o mesmo chamar mais público?

O Museu de Marinha vai comemorar em 2013 os seus 150 anos de existência, data que se espera poder aproveitar para completar a sua modernização. Estão em curso obras no telhado da ala Oeste que permitirão reabrir a sala da Marinha Mercante. Com a renovação desta sala serão também renovadas as salas da construção naval e da marinha de recreio e preparada uma sala para o serviço educativo. Serão ainda criados núcleos de arqueologia subaquática, de artilharia naval e de telecomunicações. Espera-se ainda que naquela data esteja já concretizada a permuta recentemente protocolada entre o Ministério da Defesa Nacional e o Ministério da Cultura, permitindo ao museu expandir-se para a ala Sul do Mosteiro dos Jerónimos. Neste momento já está em execução a primeira fase deste protocolo, prevendo-se que esteja completo até finais de 2010. A recolocação das reservas e a construção de um novo arquivo fotográfico fazem parte do projecto de renovação do museu para o seu aniversário. Relembro que o Museu da Marinha é o arquivo histórico de imagens da marinha e tem no seu acervo quase 100 mil fotografias. Quanto a público, somos ainda um dos museus mais visitados em Portugal e pensamos que a modernização prevista poderá chamar ainda mais pessoas.

Texto: Pedro Justino Alves

http://diariodigital.sapo.pt/news.asp?section\_id=187&id\_news=394403